## DAFTAR ISI

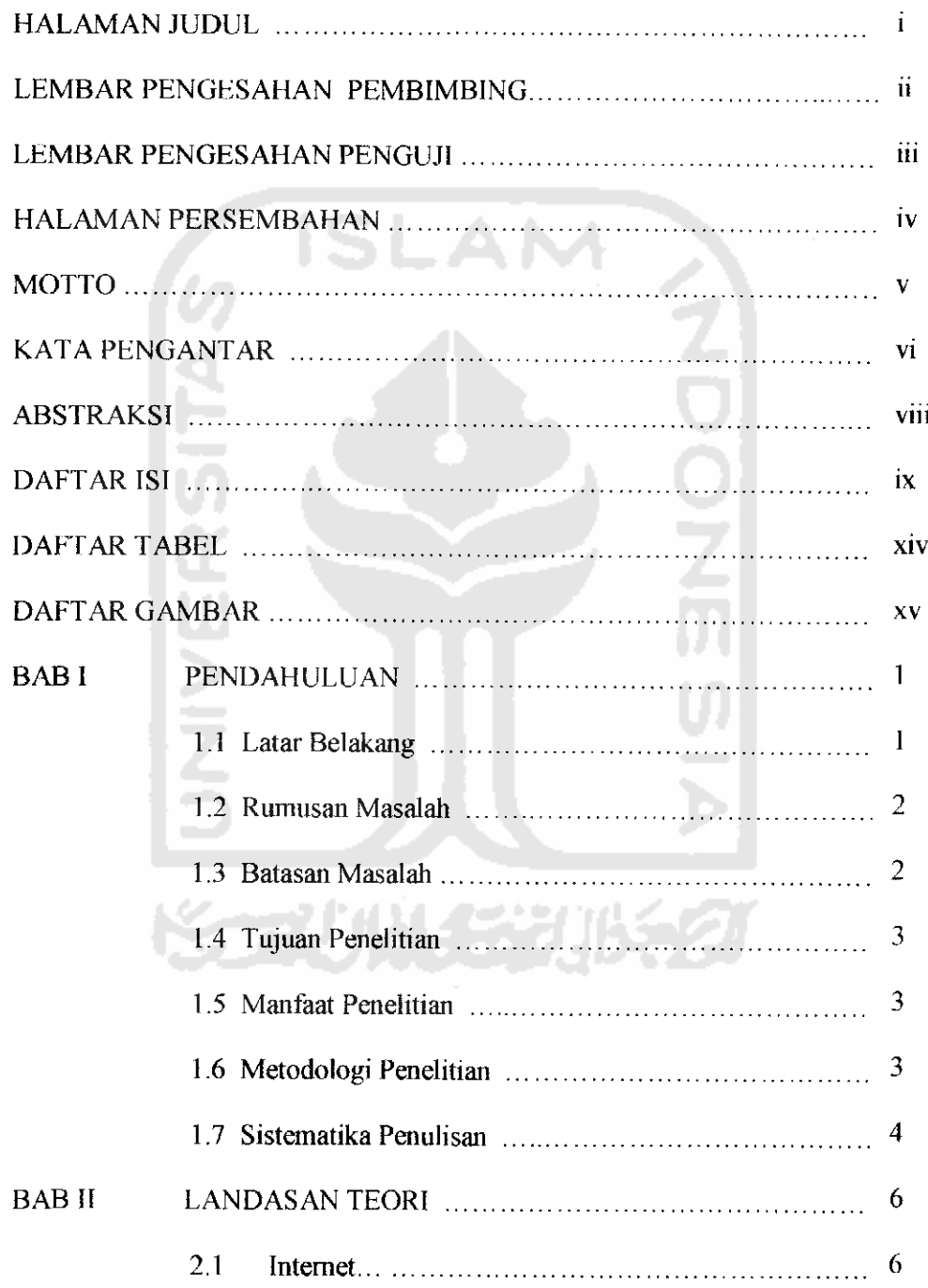

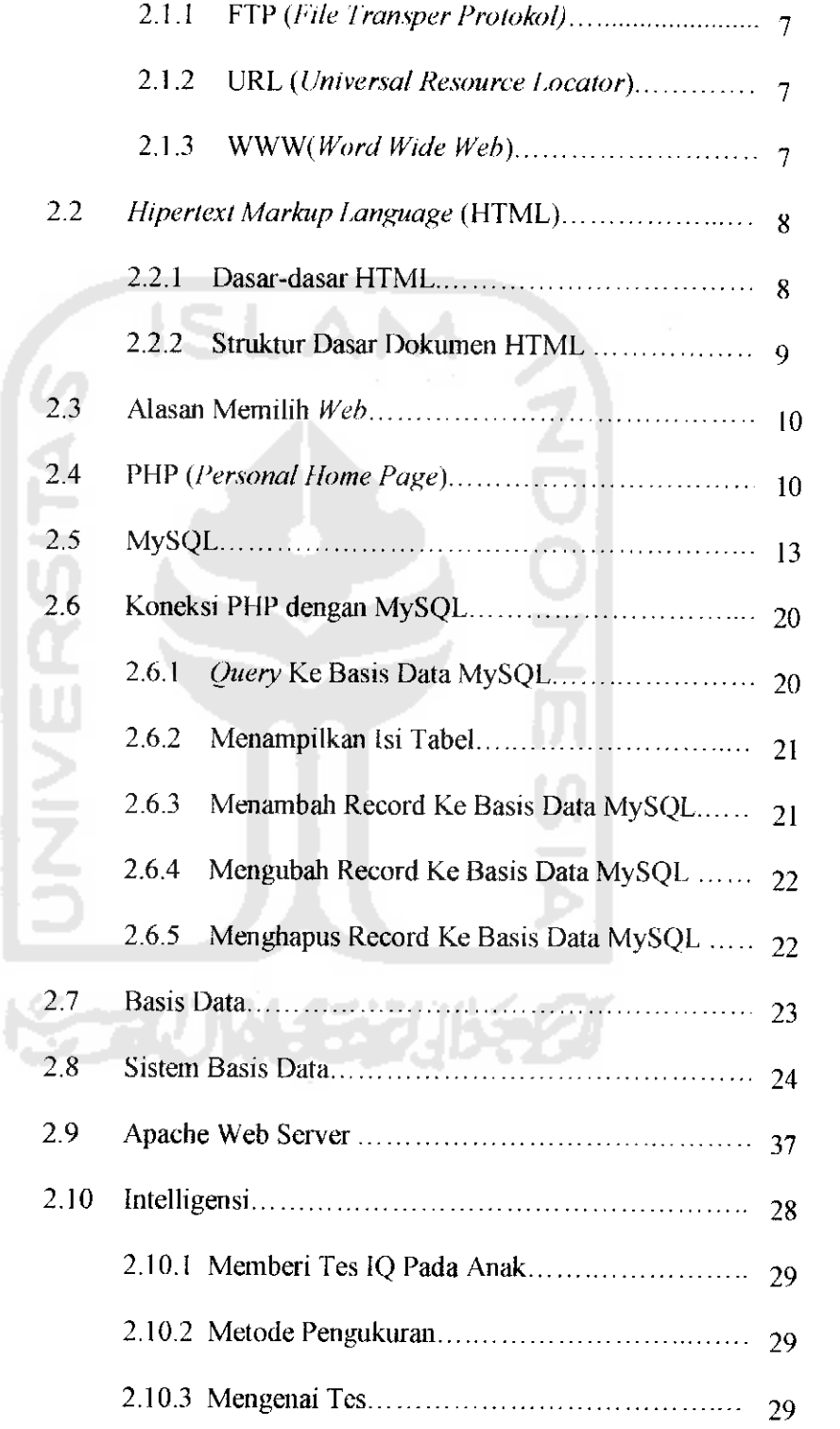

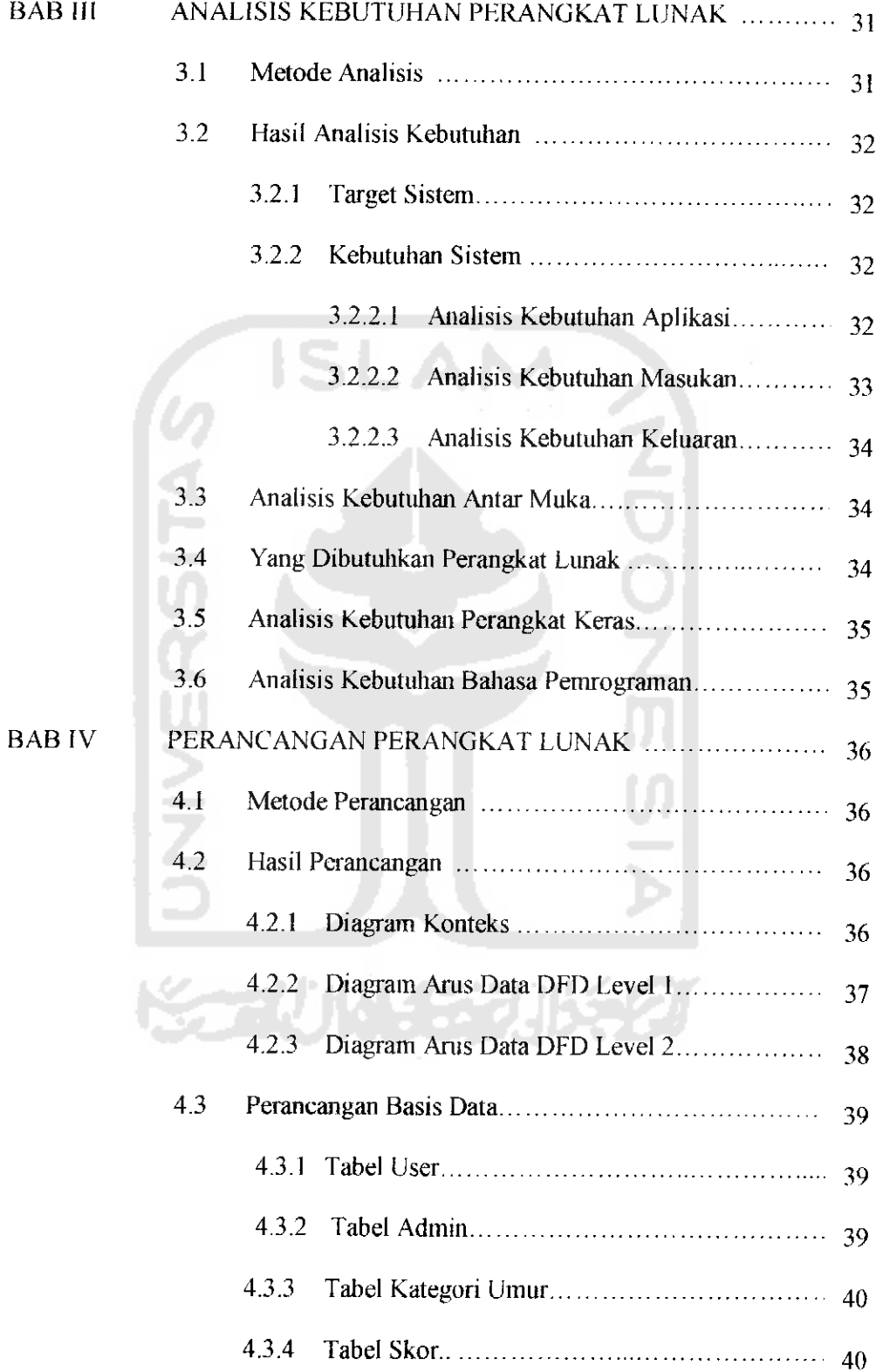

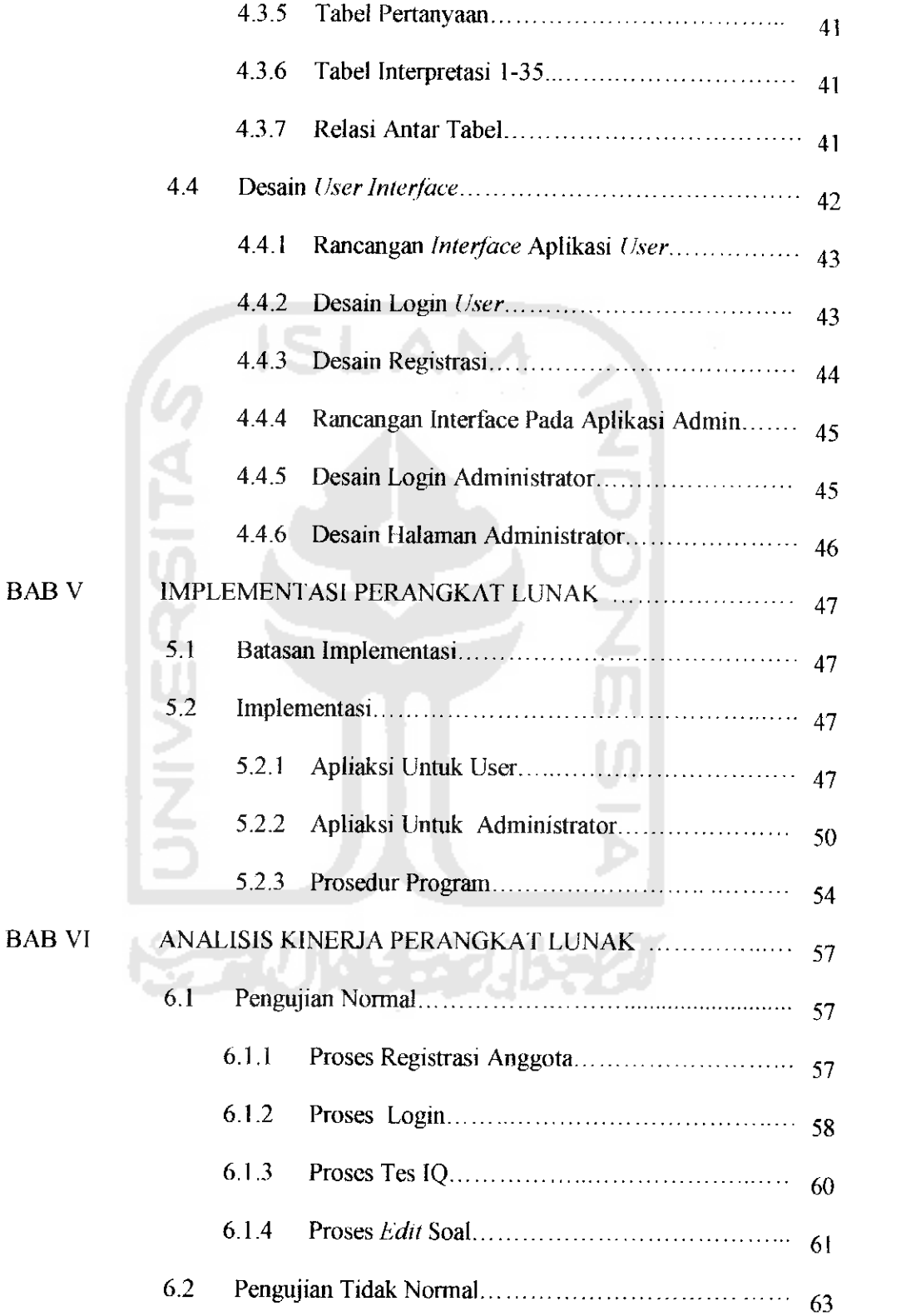

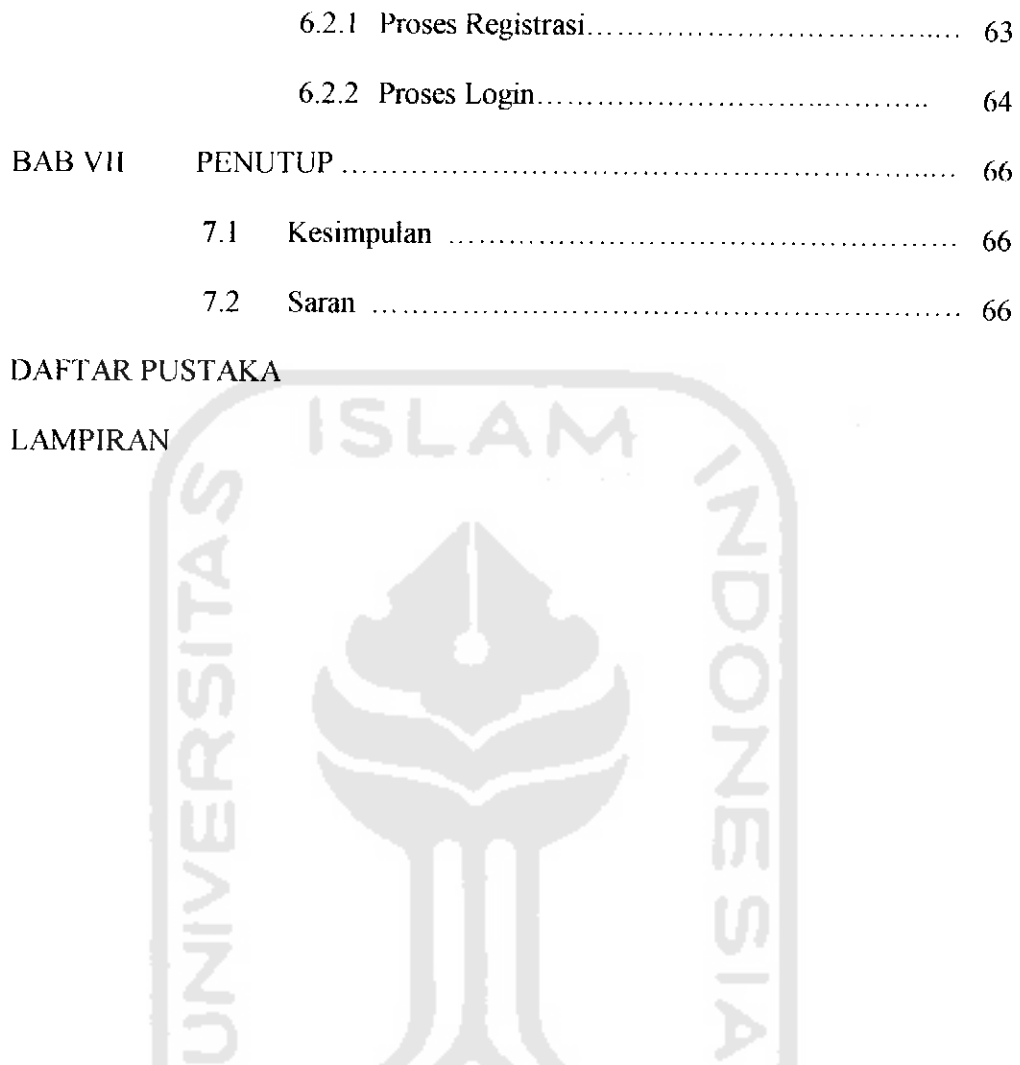

**AIA** 

**KORUNGERIKET** 

## DAFTAR TABEL

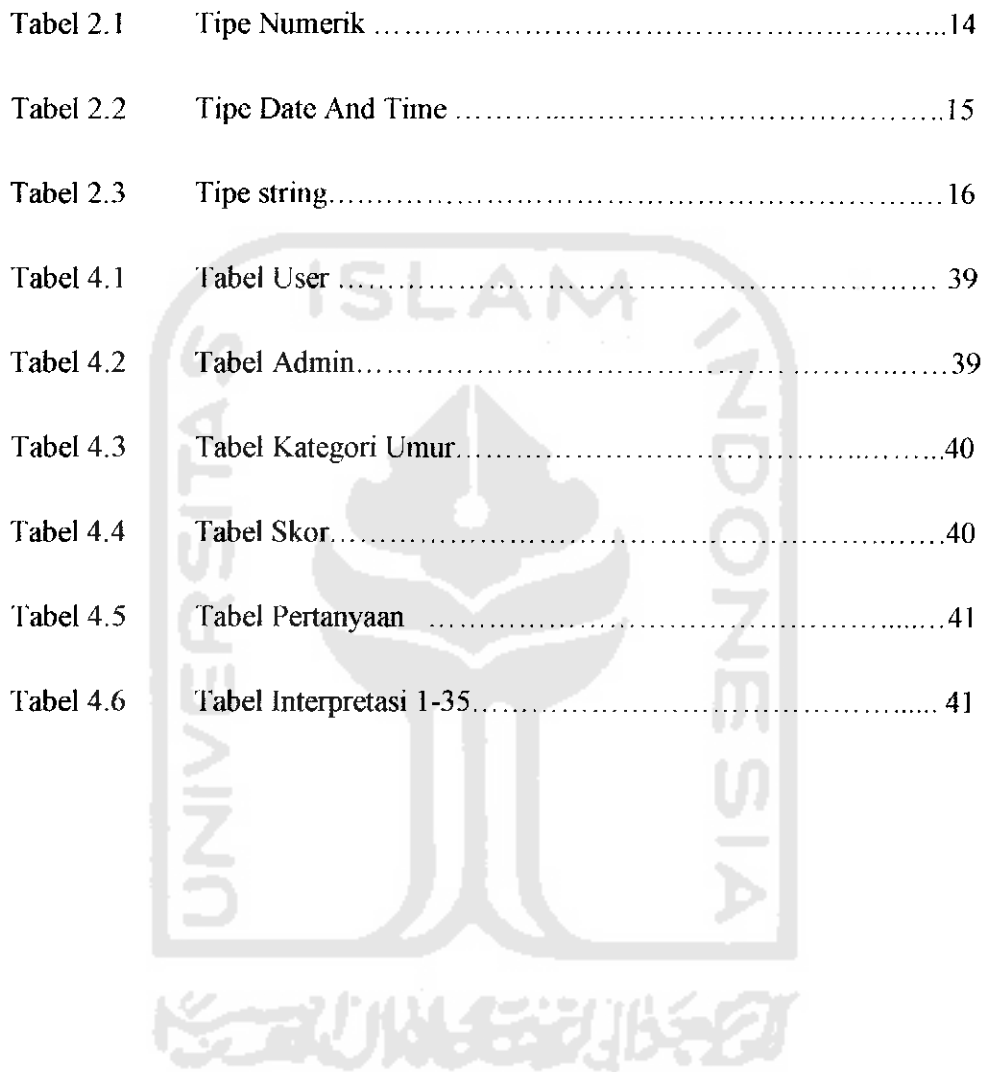

## *DAFTAR GAMBAR*

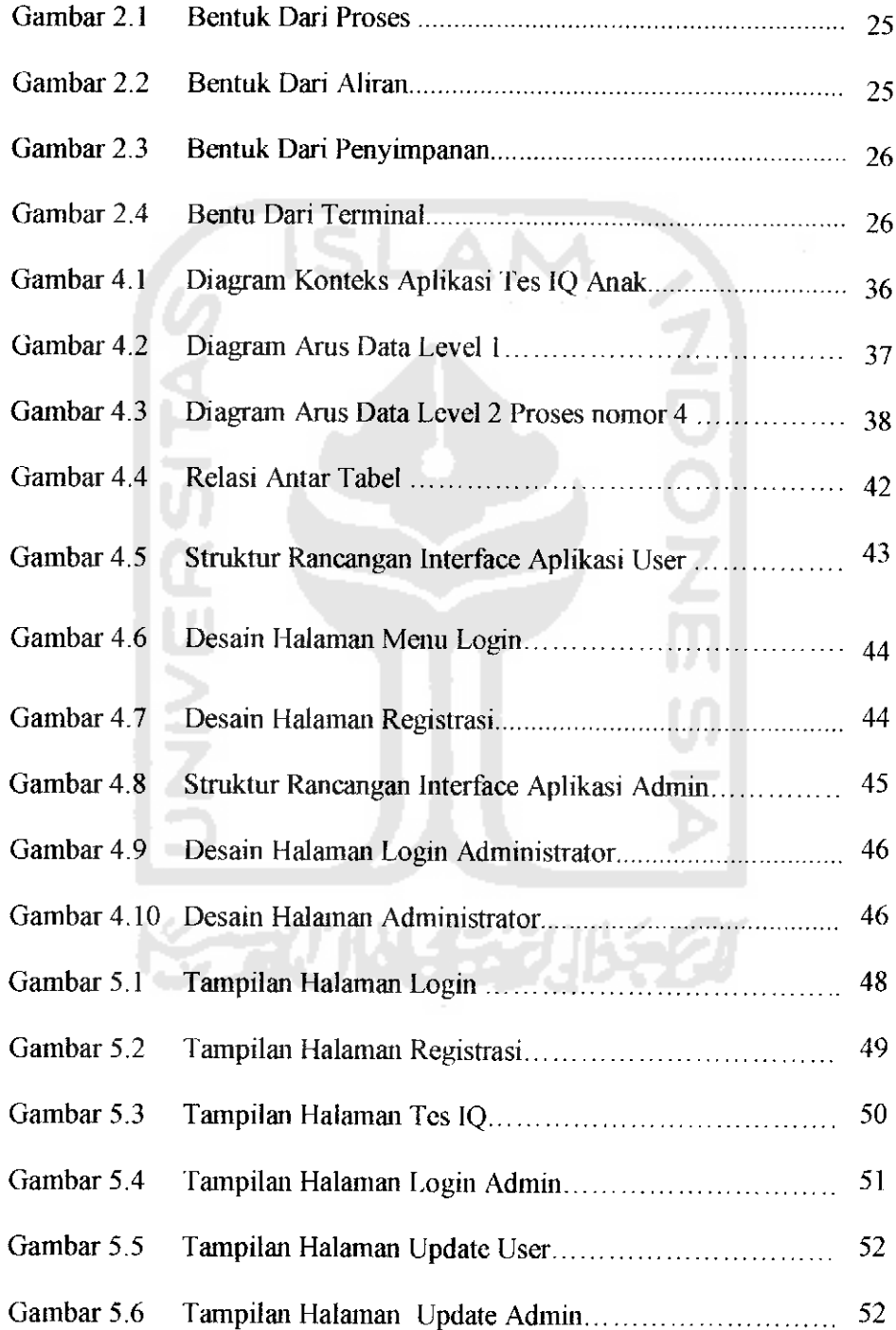

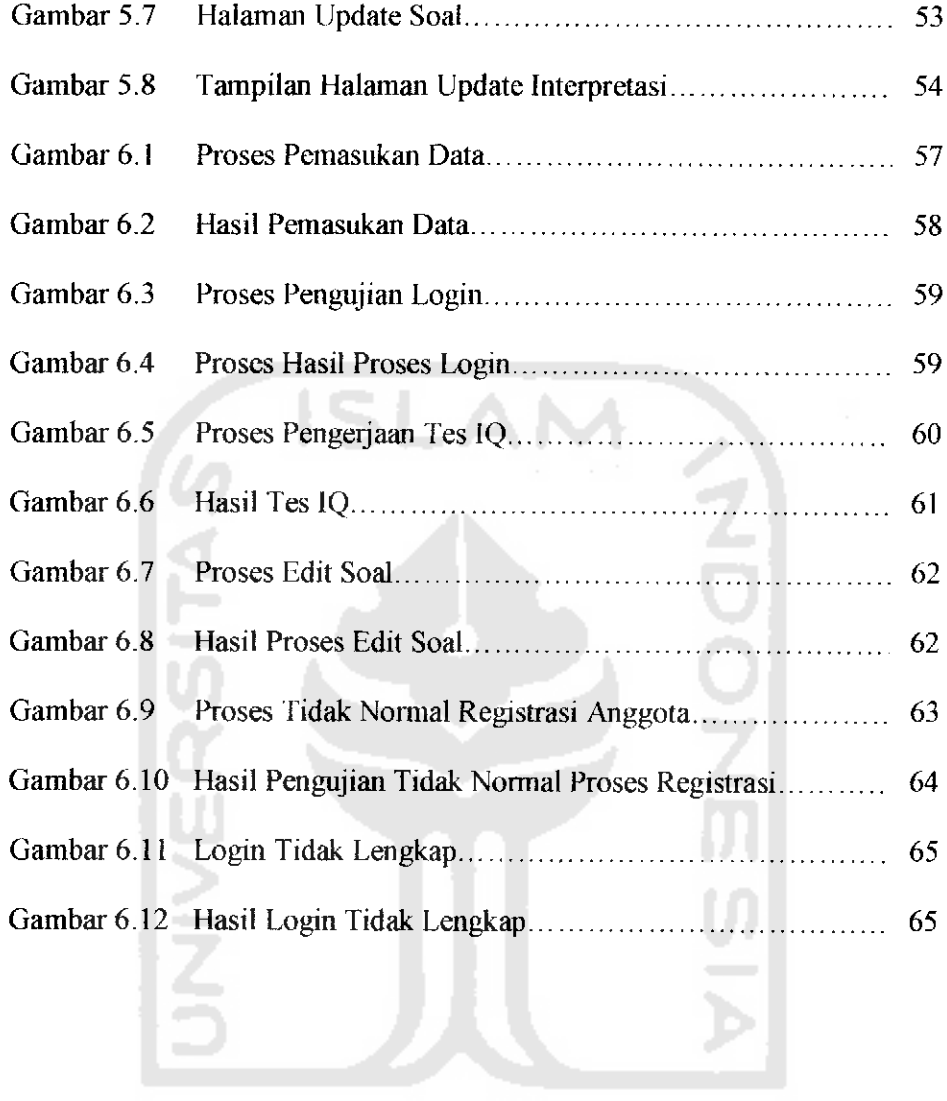

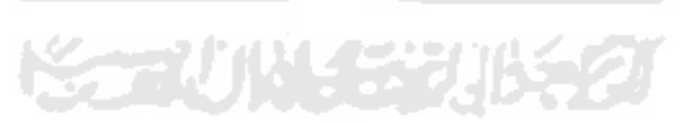